#### Announcements

#### Project 2

- Out today
- · You should all have a partner
- Sign up for panorama slots ASAP (by tomorrow)

#### Mosaics

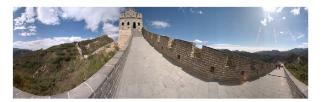

StreetView Photosynth App

#### Today's Readings

Szeliski and Shum paper (sections 1 and 2, skim the rest)
July/www.awabindon.edu/edu/action/courses/55/09/integ/inagi/action/section/section/

#### Image Mosaics

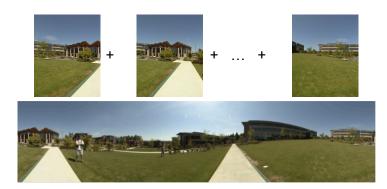

#### Goal

• Stitch together several images into a seamless composite

### How to do it?

#### **Basic Procedure**

- Take a sequence of images from the same position
  Rotate the camera about its optical center
- Compute transformation between second image and first
- Shift the second image to overlap with the first
- · Blend the two together to create a mosaic
- · If there are more images, repeat

### Aligning images

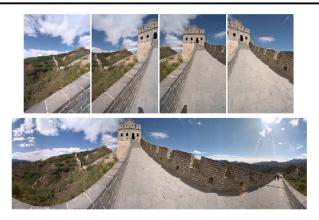

#### How to account for warping?

- · Translations are not enough to align the images
- Photoshop demo

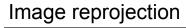

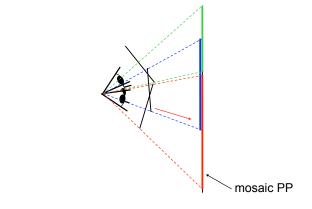

#### The mosaic has a natural interpretation in 3D

- · The images are reprojected onto a common plane
- · The mosaic is formed on this plane

### Image reprojection

#### **Basic question**

How to relate two images from the same camera center?
how to map a pixel from PP1 to PP2

#### Answer

- Cast a ray through each pixel in PP1
- Draw the pixel where that ray intersects PP2

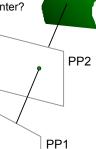

# Image reprojection

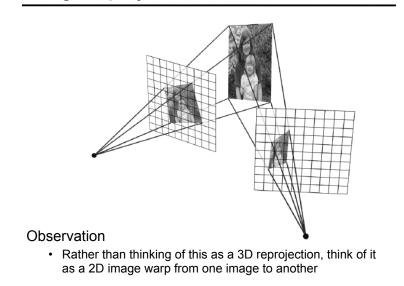

Don't need to know what's in the scene!

### Homographies

Perspective projection of a plane

- · Lots of names for this:
  - $\boldsymbol{homography},$  texture-map, colineation, planar projective map
- Modeled as a 2D warp using homogeneous coordinates

$$\begin{bmatrix} wx'\\wy'\\w \end{bmatrix} = \begin{bmatrix} * & * & *\\ * & * & *\\ * & * & * \end{bmatrix} \begin{bmatrix} x\\y\\I \end{bmatrix}$$
$$\mathbf{p}^{2} \qquad \mathbf{H} \qquad \mathbf{p}$$

To apply a homography  ${\bf H}$ 

- Compute **p' = Hp** (regular matrix multiply)
- Convert  ${\bf p}{\mbox{'}}$  from homogeneous to image coordinates
  - divide by w (third) coordinate

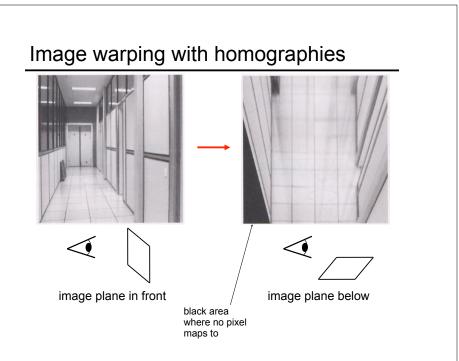

### Panoramas

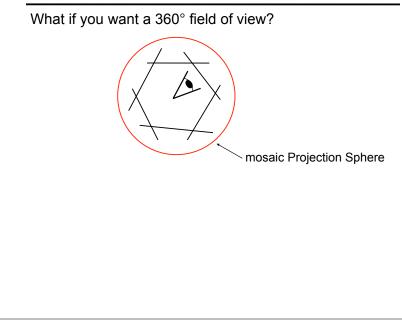

# Panoramas

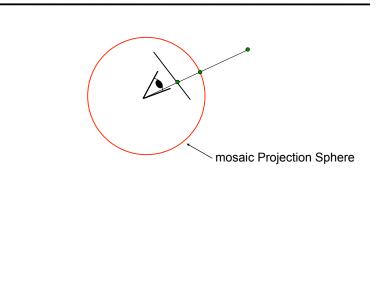

### Spherical projection systems

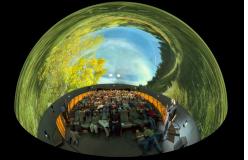

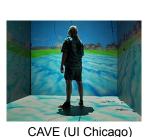

How to map sphere onto a flat image?

•  $(\hat{x}, \hat{y}, \hat{z})$  to (x', y')

#### Omnimax

Spherical reprojection

(x', u')

Spherical projection

top-down view

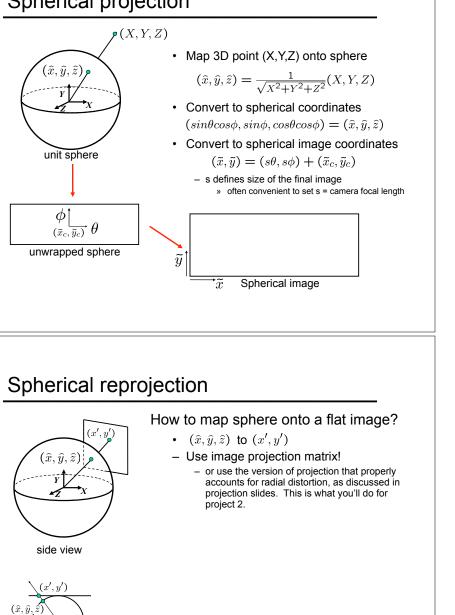

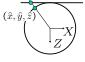

top-down view

 $(\hat{x}, \hat{y}, \hat{z})$ 

side view

### Spherical reprojection

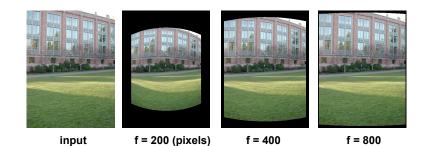

Map image to spherical coordinates

• need to know the focal length

## Aligning spherical images

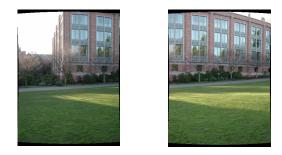

### Aligning spherical images

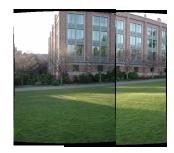

Suppose we rotate the camera by  $\theta$  about the vertical axis

- · How does this change the spherical image?
  - Translation by  $\,\theta$
- This means that we can align spherical images by translation

# Spherical image stitching

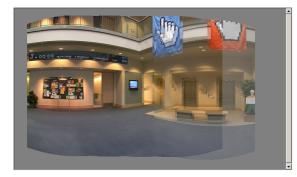

What if you don't know the camera rotation?

- Solve for the camera rotations
  - Note that a pan (rotation) of the camera is a **translation** of the sphere!
  - Use feature matching to solve for translations of spherical-warped images

## Computing image translations

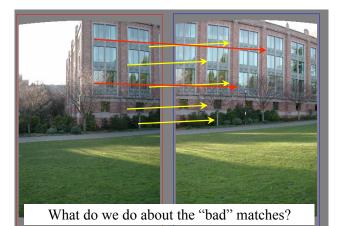

### RAndom SAmple Consensus

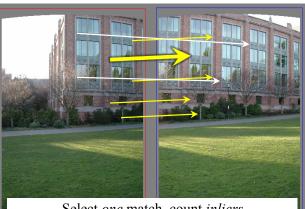

Select *one* match, count *inliers* (4 inliers)

## RAndom SAmple Consensus

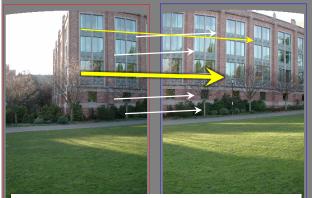

Select *one* match, count *inliers* (in this case, only one)

### Least squares fit

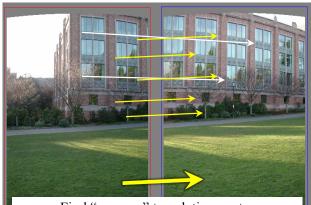

Find "average" translation vector for largest set of inliers

### RANSAC

Same basic approach works for any transformation

- Translation, rotation, homographies, etc.
- Very useful tool

#### General version

- Randomly choose a set of K correspondences
  - Typically K is the minimum size that lets you fit a model
- Fit a model (e.g., homography) to those correspondences
- Count the number of inliers that "approximately" fit the model
- Need a threshold on the errorRepeat as many times as you can
- Choose the model that has the largest set of inliers
- Refine the model by doing a least squares fit using ALL of the inliers

### Problem: Drift

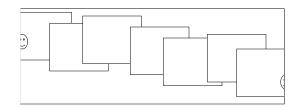

#### Error accumulation

• small errors accumulate over time

## Assembling the panorama

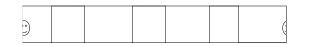

Stitch pairs together, blend, then crop

### Problem: Drift

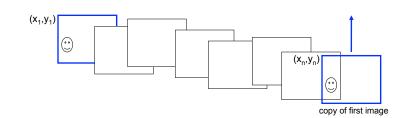

#### Solution

- · add another copy of first image at the end
- this gives a constraint:  $y_n = y_1$
- · there are a bunch of ways to solve this problem
  - add displacement of  $(y_1 y_n)/(n 1)$  to each image after the first
  - compute a global warp: y' = y + ax
  - run a big optimization problem, incorporating this constraint
    - » best solution, but more complicated
    - » known as "bundle adjustment"

### Full-view Panorama

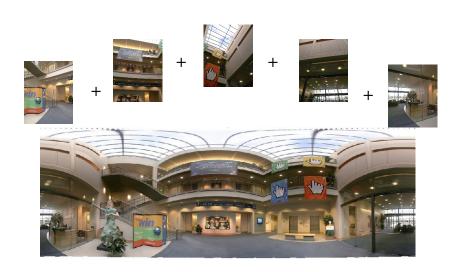

## Different projections are possible

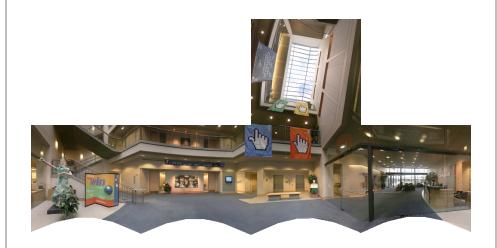

### Project 2

- 1. Take pictures on a tripod (or handheld)
- 2. Warp to spherical coordinates
- 3. Extract features
- 4. Align neighboring pairs using RANSAC
- 5. Write out list of neighboring translations
- 6. Correct for drift
- 7. Read in warped images and blend them
- 8. Crop the result and import into a viewer

#### Roughly based on Autostitch

- By Matthew Brown and David Lowe
- <u>http://www.cs.ubc.ca/~mbrown/autostitch/autostitch.html</u>

# Image Blending

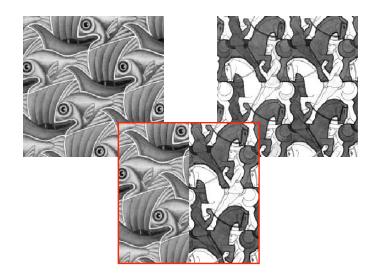

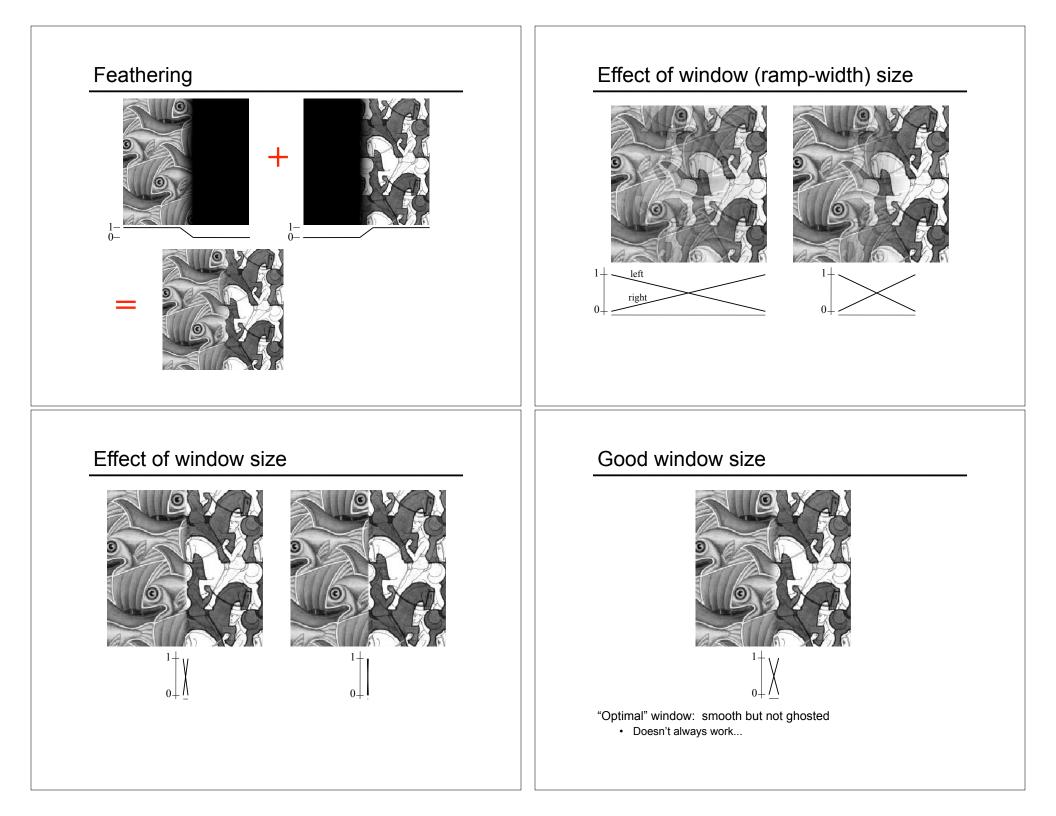

#### Pyramid blending

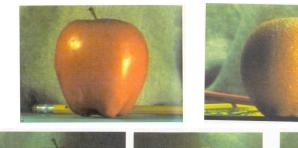

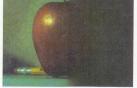

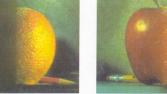

- Create a Laplacian pyramid, blend each level
  - Burt, P. J. and Adelson, E. H., <u>A multiresolution spline with applications to image mosaics</u>, ACM Transactions on Graphics, 42(4), October 1983, 217-236.

#### Poisson Image Editing

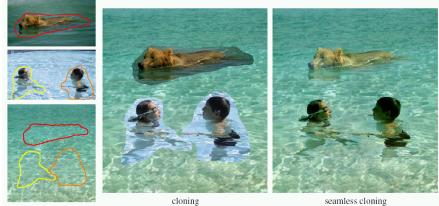

sources/destinations

seamless cloning

#### For more info: Perez et al, SIGGRAPH 2003

http://research.microsoft.com/vision/cambridge/papers/perez\_siggraph03.pdf

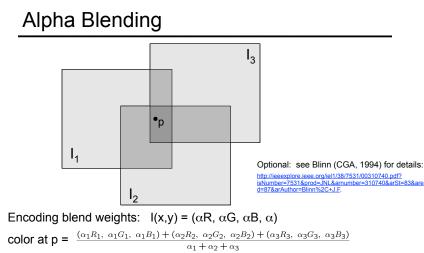

Implement this in two steps:

- 1. accumulate: add up the ( $\alpha$  premultiplied) RGB $\alpha$  values at each pixel
- 2. normalize: divide each pixel's accumulated RGB by its  $\alpha$  value

Q: what if  $\alpha = 0$ ?

### Image warping

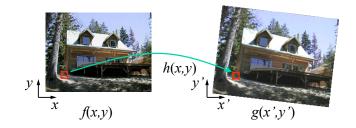

Given a coordinate transform (x',y') = h(x,y) and a source image f(x, y), how do we compute a transformed image g(x',y') = f(h(x,y))?

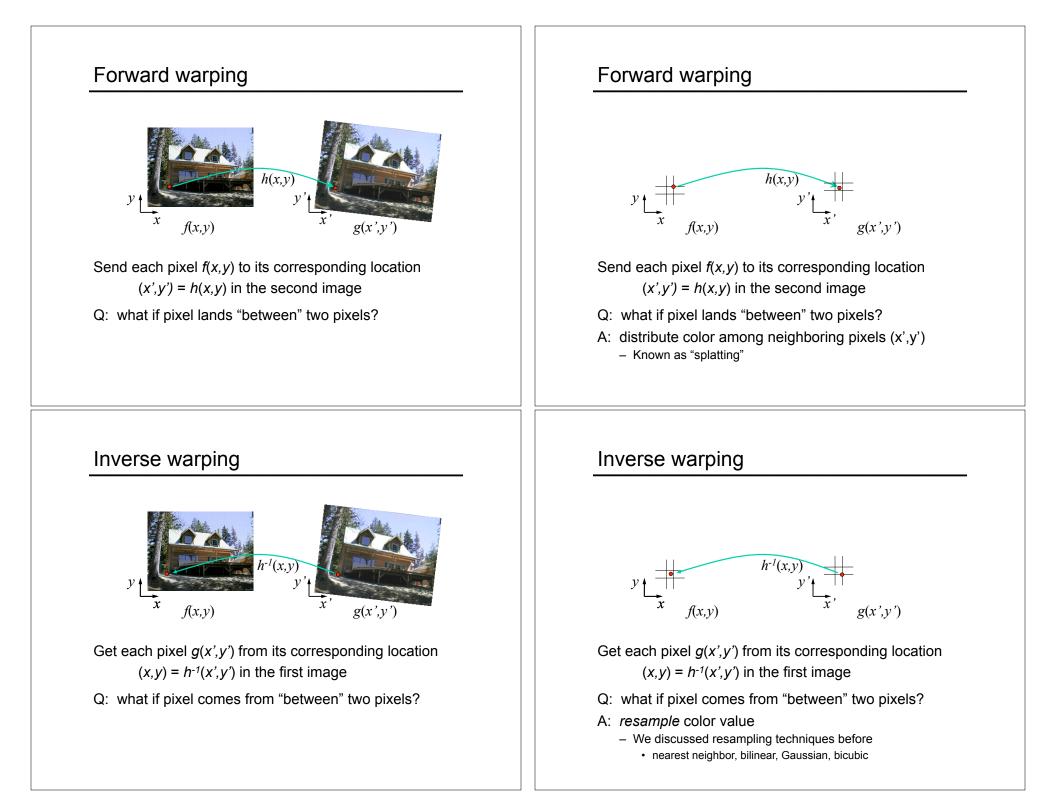

## Forward vs. inverse warping

#### Q: which is better?

- A: usually inverse—eliminates holes
  - however, it requires an invertible warp function—not always possible...

# Other types of mosaics

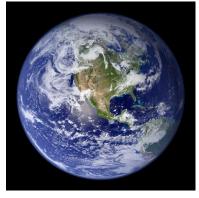

Can mosaic onto *any* surface if you know the geometry

- See NASA's <u>Visible Earth project</u> for some stunning earth mosaics
  - http://earthobservatory.nasa.gov/Newsroom/BlueMarble/
  - Click for images...